## Package 'neurocInstall'

February 11, 2020

<span id="page-0-0"></span>Type Package

Title 'Neuroconductor' Installer

Version 0.12.0

Author John Muschelli<muschellij2@gmail.com>

Maintainer John Muschelli <muschellij2@gmail.com>

Description Installs 'Neuroconductor' packages from the release repository <https://neuroconductor.org/releases/> or from 'GitHub'.

**Imports** devtools  $(>= 1.12.0.9000)$ , utils, methods

License GPL-2

Encoding UTF-8

LazyData true

Suggests testthat, knitr, rmarkdown, httr

VignetteBuilder knitr

RoxygenNote 7.0.1

NeedsCompilation no

Repository CRAN

Date/Publication 2020-02-11 19:00:02 UTC

### R topics documented:

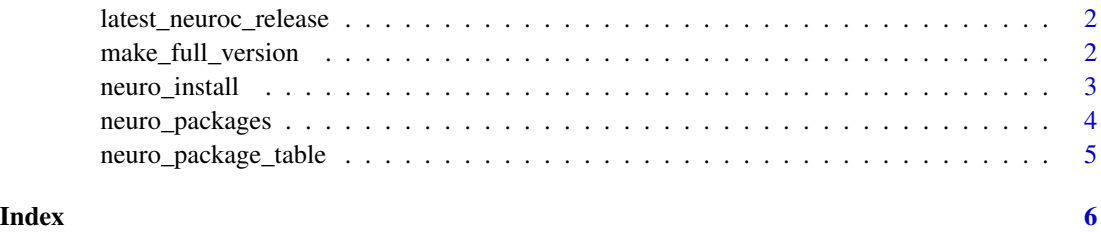

<span id="page-1-0"></span>latest\_neuroc\_release *Latest Neuroconductor Release Location*

#### <span id="page-1-1"></span>Description

Latest Neuroconductor Release Location

#### Usage

```
latest_neuroc_release(secure = TRUE)
binary_release_repo(release = c("stable", "current"), secure = TRUE)
make_release_version(release_path = NULL, secure = TRUE, check = TRUE)
release_versions(secure = TRUE)
```
#### Arguments

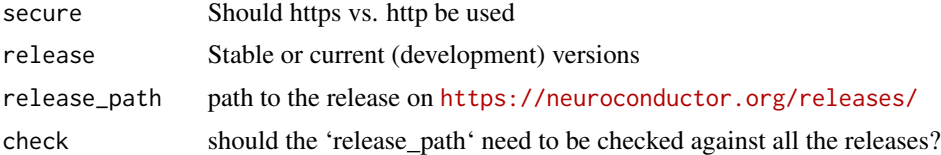

#### Value

URL of release page

#### Examples

```
make_release_version("2018/02/", check = FALSE)
```
latest\_neuroc\_release()

make\_full\_version *Make Full Package Version*

#### Description

Makes a package version to have all the same length. This is helpful when using [compareVersion](#page-0-0).

#### Usage

make\_full\_version(x)

#### <span id="page-2-0"></span>neuro\_install 3

#### Arguments

x Character vector of package versions

#### Value

Character vector of versions, each with the same length.

#### Examples

```
x = c("1.6", "1.6.0")compareVersion(x[1], x[2])
x2 = make_full\_version(x)compareVersion(x2[1], x2[2])
x = c("1.6", "1.6.0")compareVersion(x2[1], x2[2])
```
neuro\_install *Neuroconductor Installer*

#### Description

Install function for neuroconductor packages

#### Usage

```
neuro_install(
 repo,
  release = c("stable", "current"),
  release_repo = latest_neuroc_release(),
 upgrade_dependencies = FALSE,
  type = getOption("pkgType"),
  ...
)
neuroc_install(...)
```
neurocLite(...)

#### Arguments

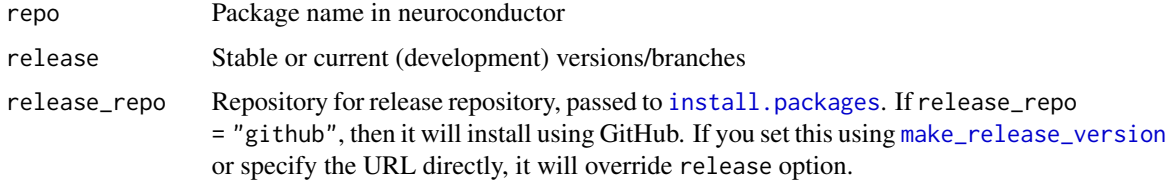

<span id="page-3-0"></span>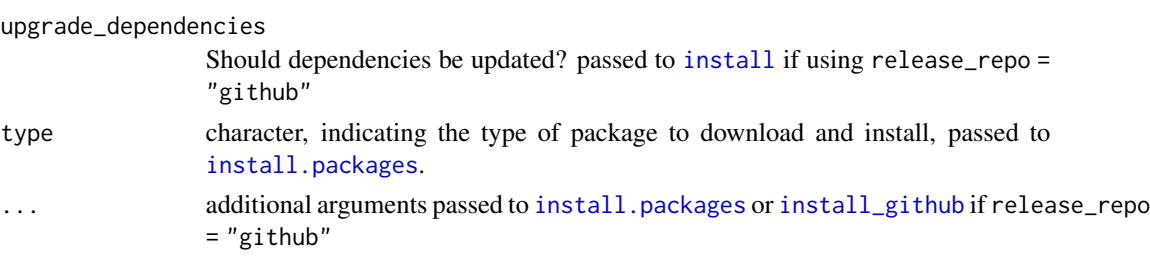

#### Value

Result from [install.packages](#page-0-0) or [install\\_github](#page-0-0)

#### Examples

```
tlib = tempfile()
dir.create(tlib, showWarnings = FALSE)
system.time({
install.packages("oro.asl",
lib = tilib,repos = "https://neuroconductor.org/releases/2019/12/")
})
repos = getOption("repos")
print(repos)
#if (repos["CRAN"] == "@CRAN@") {
# repos["CRAN"] = "https://cloud.r-project.org"
# options(repos = repos)
#}
options(repos = NULL)
print(getOption("repos"))
neuro_install("oro.asl", lib = tlib,
release_repo = "https://neuroconductor.org/releases/2019/12")
options(repos = repos)
neuro_install("cifti", type = "source", lib = tlib)
neuro_install("cifti",
release_repo = latest_neuroc_release("stable"),
lib = tilib)neuro_install("cifti", release_repo = "github")
```
neuro\_packages *Neuroconductor Packages*

#### Description

Returns the vector of Neuroconductor packages

#### <span id="page-4-0"></span>neuro\_package\_table 5

#### Usage

neuro\_packages(...)

#### Arguments

... Arguments passed to [neuro\\_package\\_table](#page-4-1)

#### Value

vector of packages available on Neuroconductor

#### Examples

```
neuro_packages()
```
<span id="page-4-1"></span>neuro\_package\_table *Neuroconductor Package Table*

#### Description

Returns the table of Neuroconductor packages

#### Usage

```
neuro_package_table(
 path = "https://neuroconductor.org/neurocPackages",
  long = FALSE,
  deployment = FALSE
\mathcal{L}
```
#### Arguments

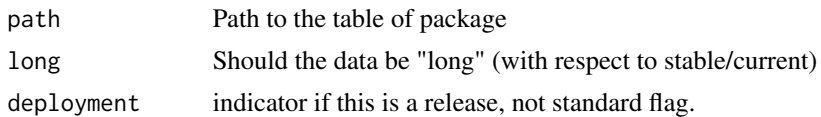

#### Value

data.frame of packages with commit IDs

#### Note

Package information is obtained from <https://neuroconductor.org/neurocPackages>

#### Examples

neuro\_package\_table()

# <span id="page-5-0"></span>Index

```
binary_release_repo
        (latest_neuroc_release), 2
compareVersion, 2
install, 4
install.packages, 3, 4
install_github, 4
latest_neuroc_release, 2
make_full_version, 2
make_release_version, 3
make_release_version
        (latest_neuroc_release), 2
neuro_install, 3
neuro_package_table, 5, 5
neuro_packages, 4
neuroc_install (neuro_install), 3
neurocLite (neuro_install), 3
release_versions
        (latest_neuroc_release), 2
```